## **respar.txt**

The respar.txt file holds the resulting optimal parameter values after an automatic calibration. Generally only calibrated parameters is printed in the file, but if a parameter is only calibrated for one or a few of the parameters dependencies (soil types/land uses/regions/etc) values will still be printed for all of them.

The file is located in the [resultdir](http://www.smhi.net/hype/wiki/doku.php?id=start:hype_file_reference:info.txt#model_options) folder given in [info.txt.](http://www.smhi.net/hype/wiki/doku.php?id=start:hype_file_reference:info.txt) The first row of the file is a comment row. After that the file contains one parameter per row with name and values for all of the parameter's dependencies. Definition of parameters is found in the section for [par.txt](http://www.smhi.net/hype/wiki/doku.php?id=start:hype_file_reference:par.txt).

When Monte Carlo simulation is used for calibration, the parameters from the best (according to the objective function given in [info.txt](http://www.smhi.net/hype/wiki/doku.php?id=start:hype_file_reference:info.txt)) simulation are printed to respar.txt. Parameter values from the rest of the simulations, or the other N best simulations depending on settings in [optpar.txt,](http://www.smhi.net/hype/wiki/doku.php?id=start:hype_file_reference:optpar.txt) are written to the file [bestsims.txt](http://www.smhi.net/hype/wiki/doku.php?id=start:hype_file_reference:bestsims.txt).

Example of a respar.txt file:

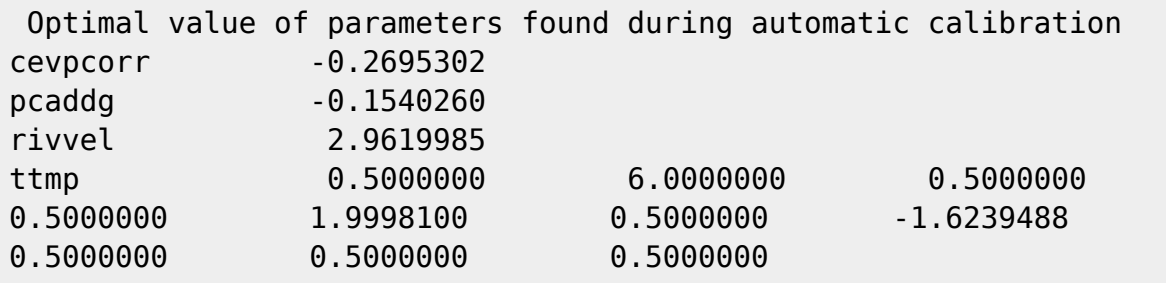